Copyright © 1990, by the author(s). All rights reserved.

Permission to make digital or hard copies of all or part of this work for personal or classroom use is granted without fee provided that copies are not made or distributed for profit or commercial advantage and that copies bear this notice and the full citation on the first page. To copy otherwise, to republish, to post on servers or to redistribute to lists, requires prior specific permission.

# *BERT - CIRCUIT OXIDE RELIABILITY SIMULATOR (CORS)*

by

Elyse Rosenbaum, Peter M. Lee, Reza Moazzami, P. K. Ko, and C. Hu

Memorandum No. UCB/ERL M90/4

8 January 1990

Critics May

# *BERT - CIRCUIT OXIDE RELIABILITY SIMULATOR (CORS)*

by

Elyse Rosenbaum, Peter M. Lee, Reza Moazzami, P. K. Ko, and C. Hu

Memorandum No. UCB/ERL M90/4

8 January 1990

ELECTRONICS RESEARCH LABORATORY<br>
College of Engineering<br>
University of California, Berkeley<br>
94720 College of Engineering University of California, Berkeley 94720

# *BERT - CIRCUIT OXIDE RELIABILITY SIMULATOR (CORS)*

*by*

*Elyse Rosenbaum, Peter M. Lee, Reza Moazzami, P.K.Ko,andC.Hu*

*Memorandum No. UCB/ERL M90/4*

*8 January 1990*

# *ELECTRONICS RESEARCH LABORATORY*

*College of Engineering University ofCalifornia, Berkeley 94720*

# *BERT - CIRCUIT OXIDE RELIABILITY SIMULATOR (CORS)*

*Elyse Rosenbaum, Peter M. Lee, Reza Moazzami, P. K. Ko and C. Hu*

*Department of Electrical Engineering and Computer Science University of California Berkeley, CA 94720*

# *Abstract*

*CORS (Circuit Oxide Reliability Simulator) is a fully integrated part of BERT (BEriceley Reliability Tools). CORS projects the probability of oxide breakdown induced circuit failure as a function of operating time, temperature, power supply voltage and input waveforms. CORS can also simulate the effects of bum-in on subsequent yield and lifetime. The user is required* to provide the simulator with test capacitor breakdown statistics.

*This work was funded by SRC, Sandia Laboratories and ISTO/SDIO administered through ONR under contract N00019-85-K-0603.*

# *Table of Contents*

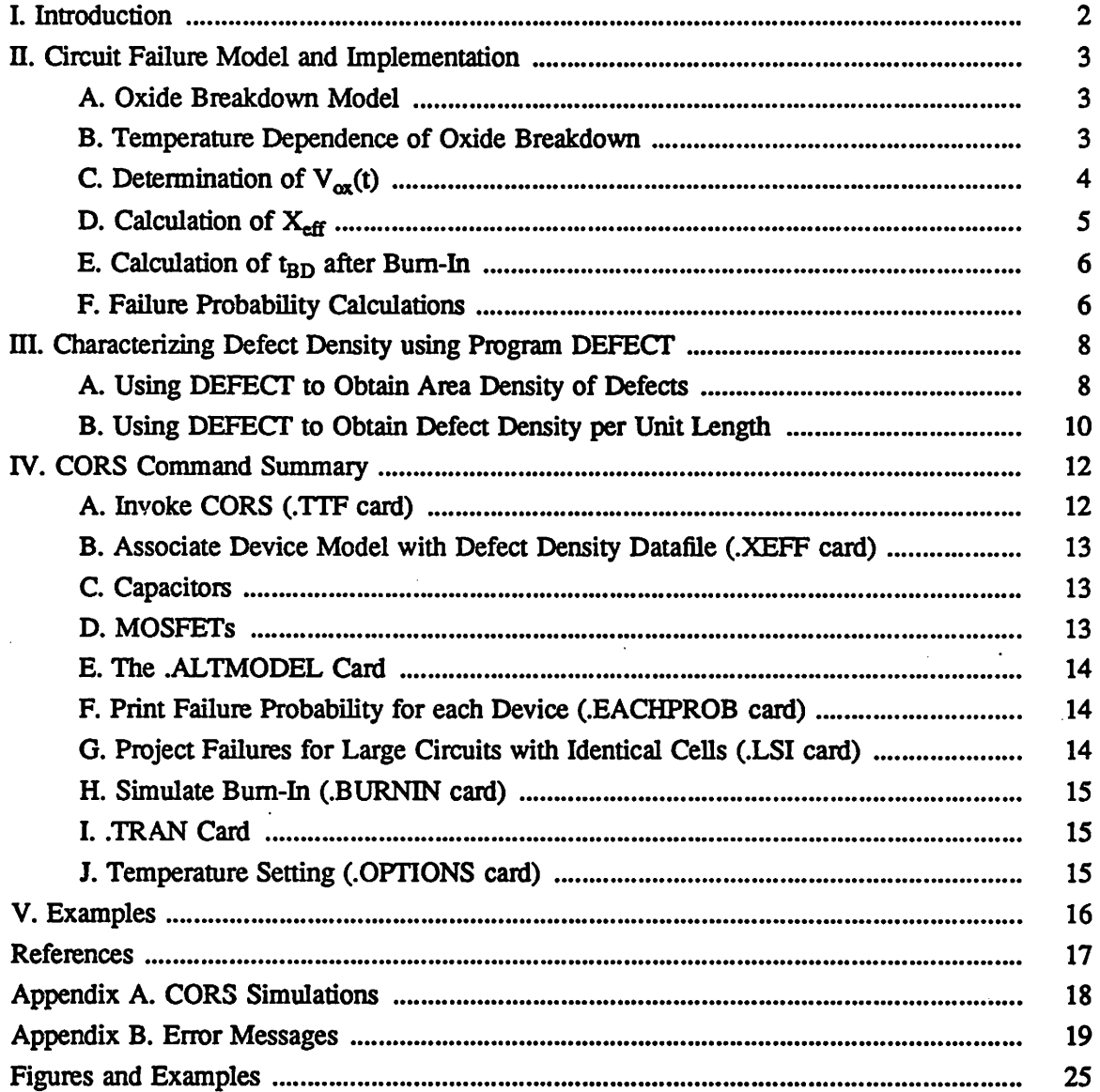

### *I. Introduction*

*CORS (Circuit Oxide Reliability Simulator) is a fully integrated part of BERT (BErkeley Reliability Tools). CORS projects the probability of oxide breakdown induced circuit failure as a function of operating time, temperature, power supply voltage and input waveforms. CORS can also simulate the effects of bum-in on subsequent yield and lifetime. The user is required to provide the simulator with test capacitor breakdown statistics and an input deck which describes the circuit using SPICE commands. The input deck will also contains commands which instruct BERT to execute the CORS module. The input deck may also contain CAS (hot electron module) and EM (electromigration module) specific commands [1][2]. CORS consists of a pre- and post-processor for SPICE; Figure 1 shows a block diagram.*

*Appendix A should be read by the user unfamiliar with the capabilities of CORS. This appendix discusses the capabilities of CORS and provides the user with several examples of CORS output. Section n discusses the equations implemented in CORS. Section in describes the procedure for obtaining test capacitor breakdown data and also details the use of program DEFECT which is provided to the user along with BERT. DEFECT formats test capacitor breakdown data for use by CORS. Section IV contains the actual user's guide for all of the CORS commands. Finally, Section V contains examples of BERT input decks containing CORS commands and the corresponding output listings. The user who needs information on executing BERT, should obtain a copy of [1].*

### *n. Circuit Failure Model and Implementation*

#### *A. Oxide Breakdown Model*

*Oxide intrinsic lifetime* ( $t_{BD}$ ) *is* [3]

$$
t_{BD} = \tau \exp\left(\frac{GX_{\alpha x}}{V_{\alpha x}}\right)
$$
 (1)

where  $X_{\alpha x}$  is oxide thickness,  $V_{\alpha x}$  is oxide voltage, G and  $\tau$  are proportionality constants. *Large area capacitors generally experience "defect-related" breakdown which causes them to have a non-deterministic lifetime. Defect-related breakdown is modeled as [4]*

$$
t_{BD} = \tau \exp\left[\frac{GX_{\text{eff}}}{V_{\text{ox}}}\right].
$$
 (2)

Note that the random variable  $X_{\text{eff}}$  has been substituted for  $X_{\text{ox}}$  in the above expression. The *probability that a device undergoes oxide breakdown before a given*  $t_{BD}$  is related to the proba*bility that the oxide contains a specific value of X^. This is discussed in greater depth later in this section.*

*Using a quasi-static approach, we have extended this model for use with time varying voltages [5],*

$$
1 = \frac{1}{\tau} \int_{0}^{\tau_{BD}} \exp\left[\frac{-GX_{\text{eff}}}{V_{\text{ox}}(t)}\right] dt.
$$
 (3)

*Inside* CORS,  $V_{\alpha x}(t)$  *is derived from SPICE node voltages and the integral in (3) is evaluated numerically using the Trapezoidal Rule. The integral is not actually evaluated for large*  $t_{BD}$ , such as 10 years; instead, it is evaluated for the period, T, of SPICE simulation and then multiplied by a factor of  $\frac{t_{BD}}{T}$ . This places a constraint on the simulation results; they are *derived assuming repetitive input waveforms.*

#### *B. Temperature Dependence of Oxide Breakdown*

*Time-to-breakdown* (t<sub>BD</sub>) decreases with increasing operating temperature. The G and  $\tau$ *parameters in (3) are temperature dependent to account for this effect [6]. Specifically, G and x are defined as follows.*

G (T) = G<sub>300</sub> 
$$
\left[ 1 + \frac{\delta}{k_B} \left( \frac{1}{T} - \frac{1}{300} \right) \right]
$$
 (4)

$$
\tau(T) = \tau_{300} \exp\left[\frac{-E_b}{k_B} \left(\frac{1}{T} - \frac{1}{300}\right)\right]
$$
 (5)

*T has units of K°. Default values of G30o, x3oo, 5 and Eb are provided or the user may provide values derived from intrinsic oxide studies of his/her technology (Section IV.A).*

# **C.** Determination of  $V_{ox}(t)$

The voltage drop across a capacitor oxide is set equal to

$$
V_{ox}(t) = V_1(t) - V_2(t)
$$

where  $V_1(t)$  and  $V_2(t)$  are the SPICE node voltages for the capacitor electrodes. It is assumed that both electrodes are made from similar materials (so there is no work function difference) and that both electrodes are highly conductive (so there is no voltage drop across a depletion region). These are reasonable assumptions for VLSI capacitors.

The voltage drop across a MOSFET oxide is not as straightforward to determine. The voltage drop across the substrate depletion region must be accounted for and work function differences must be considered. Furthermore, when current flows along the channel, the sur face potential becomes a function of position and, consequently, so does the oxide electric field. In the first release of CORS, the position dependence of the oxide field along a MOSFET channel is neglected and the oxide voltage is set equal to the maximum of  $V_{gs}$  and  $V_{gd}$ , minus the depletion region voltage drop. Specifically, the oxide voltage along the channel is calcu lated as follows.

#### *N-channel MOSFET*

*Inversion* ( $V_{gs} > V_0$ ):

Surface potential is near conduction band edge when there is appreciable gate current. Therefore,

$$
V_{ox} = V_{gs} - \phi_{ms} - \frac{E_g}{2} - \frac{\phi}{2} V
$$

where  $\phi$  equals the SPICE parameter PHI (surface potential) and  $\phi_{ms}$  is the work function difference between the gate and substrate materials.

Accumulation  $(V_g - V_b < V_{fb})$ : Surface potential is near valence band edge when there is appreciable gate current. Therefore,  $V_{ox} = V_{g} - V_{b} - \phi_{ms} + \frac{E_{g}}{2} - \frac{\phi}{2}$ 

*Depletion:*  $V_{ox}$  = 0.0

*P-channel MOSFET*

$$
Inversion \ (\mathbf{V}_{gs} < \mathbf{V}_t):
$$
\n
$$
\mathbf{V}_{ox} = \mathbf{I} \ \mathbf{V}_{gs} - \phi_{ms} + \frac{\mathbf{E}_g}{2} + \frac{\Phi}{2} \ \mathbf{I}
$$

Accumulation  $(V_g - V_b > V_{fb})$ :  $V_{ox} = V_{g} - V_{b} - \phi_{ms} - \frac{E_{g}}{2} + \frac{\phi}{2}$ 

*Depletion:*

 $V_{\text{ox}} = 0.0$ 

Examination of these equations will show that the difference between the applied and the oxide voltage is zero or  $E_{g}$ , depending on the gate material employed and the operating regime. Additionally, the oxide voltage along the device edges must be calculated for the user who pro vides the simulator with statistics for defect density per unit length along diffusion and field oxide edges.  $V_{\alpha x}$  along the field oxide edges is identical to that in the channel. The field at the source/drain edges is different from that in the channel because these regions have a different surface potential from the channel region due to the different carrier concentrations and types. The voltage at a diffusion, (say, drain) edge is calculated as follows.

#### *N-channel MOSFET*

*n+ poly gate:*  $V_{ox} = |V_g - V_d|$ 

*p+ poly gate:*  $V_{ox} = \begin{pmatrix} V_d - V_g + E_g \end{pmatrix}$ 

#### P-channel MOSFET

*p+ poly gate:*  $V_{ox} = |V_g - V_d|$ 

*n+ poly gate:*  $V_{ox} = I V_{g} - V_{d} + E_{g} I$ 

# *D. Calculation of* X^

For a given time-to-breakdown ( $t_{BD}$ ),  $X_{\text{eff}}$  is calculated from (3) using Newton-Raphson's method. The  $X<sub>eff</sub>$  thus derived is the maximum thickness (least severe defect) which is predicted to fail by  $t_{BD}$ . This calculation is repeated for eight different values of  $t_{BD}$ . These calculations take up the bulk of the CORS computation time. An alternative algorithm, called "quick," has been added for the user who wishes to reduce execution time and is willing to sacrifice some accuracy (about 2% - see section V). The quick algorithm replaces an expres sion of the form  $f(V_{\text{ox}}(t))$  with an expression of the form  $A*f (V_{\text{max}})$ . When "quick" is desired, CORS calculates  $X_{\text{eff}}$  corresponding the smallest t<sub>BD</sub> from (3); these are denoted  $X_{\text{eff}}^{0}$ and  $t_{BD}^0$ . The remaining  $X_{\text{eff}}$ 's are calculated directly using

$$
1 = \frac{t_{BD}^{i}}{t_{BD}} \exp \left[ \frac{G}{V_{max}} (X_{eff}^{0} - X_{eff}^{i}) \right].
$$
 (6)

# *E.* Calculation of  $t_{BD}$  after Burn-In

Circuit lifetime after bum-in may be projected by using CORS in a two-pass mode (Sec tion IV.H). During the first pass, SPICE provides CORS with the node voltages during bumin; during the second pass, SPICE provides CORS with the node voltages under normal operat ing conditions. If bum-in is performed, the expression for predicted lifetime, (3), must be modified to account for oxide wear incurred during the bum-in process [7].

$$
1 = \frac{1}{\tau_{op}} \int_{0}^{\tau_{BD}} \exp\left[\frac{-G_{op}X_{eff}}{V_{ox}(t)}\right] dt + \frac{1}{\tau_{bi}} \int_{0}^{\tau_{bi}} \exp\left[\frac{-G_{bi}X_{eff}}{V_{ox}(t)}\right] dt \tag{7}
$$

This equation is implemented in CORS using an approximation to save storage space and com putation time. With the approximation, the equation becomes

$$
1 = \frac{1}{\tau_{op}} \int_{0}^{\tau_{BD}} \exp\left[\frac{-G_{op}X_{eff}}{V_{ox}(t)}\right] dt + \exp\left[\frac{G_{bi}}{V_{max}^{bi}}(X_{bi} - X_{eff})\right]
$$
(8)

where  $X_{bi}$  is the maximum  $X_{\text{eff}}$  screened out by the burn-in trial (calculated during pass one of CORS). (8) is solved for  $X_{\text{eff}}$  using Newton-Raphson's method.

The user may choose to invoke a "quick" algorithm, rather than using (8), to calculate  $X<sub>eff</sub>$ . Accuracy is sacrificed, typically on the order of 50% (see Section V). This loss of accuracy will be acceptable the user who is only interested in an order-of-magnitude estimate of failure probability. "Quick" always errs on the conservative side. If "quick" has been invoked, the simulator calculates  $X_{bi}$  during the first pass. It also calculates a  $X_{no\_bi}$  during the second pass, which is the  $X_{\text{eff}}$  that would correspond to t $_{BD}^{0}$  if no burn-in had been performed. CORS proceeds to calculate  $X<sub>eff</sub>$  using

$$
1 = \frac{t_{BD}^i}{t_{BD}^0} \exp\left[\frac{G_{op}}{V_{max}}(X_{no\_bi} - X_{eff})\right] + \exp\left[\frac{G_{bi}}{V_{max}^{bi}}(X_{bi} - X_{eff})\right].
$$
 (9)

#### *F. Failure Probability Calculations*

*CORS* assumes that defects are distributed uniformly and independently across the test wafers and actual circuits. This allows the use of the Poisson distribution to describe the defect density (see Section III). The probability that a device fails at or before a specified  $t_{BD}$  is equal to the probability that the device contains one or more defects of size X<sub>eff</sub> or smaller, where  $X_{\text{eff}}$  was calculated from (3) for the specified t<sub>BD</sub>. Using the Poisson distribution, this probability may be expressed as

$$
P \text{ (failure)} = 1 - e^{-AD(X_{\text{eff}})} \tag{10}
$$

where  $D(X_{\text{eff}})$  is the area density of defects size  $X_{\text{eff}}$  or smaller (recall smaller  $X_{\text{eff}}$ 's are more severe defects) which has been provided by program DEFECT (Section *HI).*

*The* probability that a circuit fails at or before time  $t_{BD}$  is equal to the probability that at *least one device in die circuit fails by time tBD- This may be expressed as*

$$
P (circuit failure) = 1 - \prod_{i=1}^{n} e^{-AD(X_{est}^{i})}
$$
 (11)

where *n* is the *number* of MOS devices in the circuit,  $D(X_{\text{eff}}^i)$  is the defect density for the *i*<sup>th</sup> *device and*  $X^i_{\text{eff}}$  yields  $t_{BD}$  for the *particular* waveform found at device i.

*When a bum-in trial is simulated in addition to normal operation, (11) must be modified to account for the circuits lost during the bum-in test The expression for failure probability after bum-in is*

$$
P (circuit failure) = \prod_{i=1}^{n} \frac{e^{-AD(X_{bi}^{i})} - e^{-AD(X_{bj}^{i})}}{e^{-AD(X_{bi}^{i})}}
$$
(12)

where  $X_{bi}^{i}$  is calculated for device i from (3) with t<sub>BD</sub> set equal to the burn-in duration, and  $X_{op}^{i}$ *is calculated for device i from (8).*

### *m. Characterizing Defect Density using Program DEFECT*

# *A.* Using *DEFECT to Obtain Area* Density *of Defects*

DEFECT takes raw data from a test capacitor breakdown experiment and formats it for use by CORS. There are two commonly used methods for characterizing oxide breakdown statistics, the time-to-breakdown test and the ramp-voltage-breakdown test. DEFECT will accept data from either of these experiments. In the absence of experimental data, the user may provide DEFECT with parameters for a statistical distribution which is thought to represent the oxide breakdown statistics.

A time-to-breakdown test is performed by applying a constant voltage to an ensemble of identical large-area capacitors. The oxide voltage used is larger than the designed power sup ply voltage because one wishes to observe failures in a short amount of time (see equation (2)). The fraction of devices which have failed is recorded as a function of time. For each observed breakdown time, DEFECT derives  $X<sub>eff</sub>$  using (2). Next, DEFECT obtains the area density,  $D(X_{\text{eff}})$ , from (10). An ordered list of  $X_{\text{eff}}$  versus  $D(X_{\text{eff}})$  is generated by DEFECT and is stored in a user-named output file which will be referenced by a .XEFF card in the CORS input deck (Section IV.B). Following is a description of the format in which time-tobreakdown data should be placed in the DEFECT input file.

Line 1: Oxide Thickness (A)

Line 2: Area of test structure  $\text{cm}^2$ )

Line 3: Test temperature (C°)

- Line 4: 0.0 **The value 0.0 notifies DEFECT that time-to-breakdown data will be provided**
- Line 5: Voltage difference between  $V_{\text{applied}}$  and  $V_{\text{ox}}$ . **This** value will be subtracted from V<sub>applied</sub> by DEFECT to yield V<sub>ox</sub>. This value may be **estimated using the equations in Section II.C.**

Line 6:  $V_{\text{applied}}$  (+ volts, the voltage applied to the test capacitor terminals)

Lines 7-:  $t_{BD}$  (sec), cumulative percent failed **Lines** 7- should consist of ordered pairs **ranging from from minimum t<sub>BD</sub> on line 7 to the maximum on the final line of the file.** 

A DEFECT input file listing containing time-to-breakdown data may be found in Example 1 and a DEFECT output file listing is provided in Example 2.

A ramp-voltage-breakdown test is performed by applying a linearly increasing voltage waveform to an ensemble of identical large-area capacitors. A record of breakdown voltage  $(V_{BD})$  versus the fraction of capacitors failed is generated.

*V*<sub>BD</sub> may be related to  $X_{\text{eff}}$  by

$$
1 = \frac{V_{BD}^2}{R G \tau X_{\text{eff}}} \exp\left[\frac{-GX_{\text{eff}}}{V_{BD}}\right]
$$
 (13)

*which can be derived from (3). DEFECT subsequently derives*  $D(X_{\text{eff}})$  using (10). The input *file format needed for DEFECT to processramp-voltage-breakdown data is as follows.*

*Line 1: Oxide Thickness (A)*

Line 2: Area of test structure  $(cm<sup>2</sup>)$ 

*Line 3: Test temperature (C°)*

*Line 4: Ramp rate (V/sec)*

*Line 5:* Voltage difference between  $V^{\text{applied}}$  and  $V^{\text{ex}}$ . *Vappiied is the ramp voltage at a given time. The difference between this value and V^ may be inferred from the equations in Section II.C. The value listed on line 5 will be subtracted from*  $V_{BD}$ .

*Line 6: 0.0*

*This is a dummy number, not used by DEFECT when*  $V_{BD}$ *is being provided.*

*Lines 7- VBD (volts), cumulative percent failure Lines 7- should consist of ordered pairs ranging from minimum*  $V_{BD}$  *on line 7 to the largest observed*  $V_{BD}$  *on the final line* of the file.

*A DEFECT* input file listing containing  $V_{BD}$  data may be found in Example 3. The DEFECT *output file will be similar to that shown in Example 2.*

*If test capacitor breakdown data is not available, yet a CORS projection of circuit relia bility is desired, the user may provide DEFECT with a statistical distribution which is believed to model the time-to-breakdown statistics for the oxide of interest Specifically, the user may describe his/her hypothetical breakdown data with a one or two population lognormal or Weibull distribution. The parameters for these distributions are placed in a file which is then input to DEFECT to be properly formated for use by CORS. The input file should be for mated as follows.*

*Line 1: Oxide Thickness (A)*

*Line 2:* Area of *test structure* (cm<sup>2</sup>)

*Line 3: Test temperature (C°) The data on lines 1-3 is, of course, hypothetical*

*Line 4: 0.0*

-9-

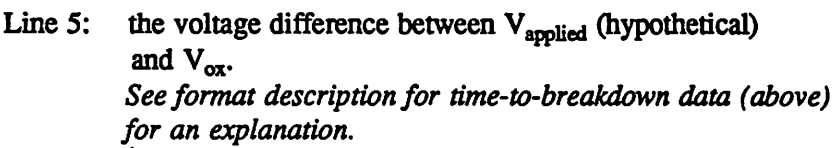

Line 6:  $V_{\text{applied}}$  (+ volts, the voltage applied to the hypothetical test capacitors)

Line 7: Lognormal -or-Weibull

Line 8: Number of populations (1 or 2)

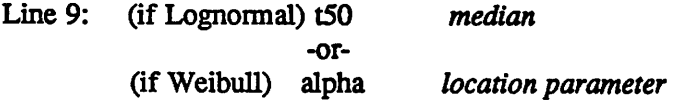

Line 10: (if Lognormal) sigma shape parameter -or- (if Weibull) beta *If line 8 reads "2", then the information contained on lines 9 and 10 pertains to one population ofsamples and the following lines must be included to describe the other population.*

Line 11: Fraction of samples following distribution #1 *A number between 0 and 1.*

Line 12: (if Lognormal) t50 for population #2 -or- (if Weibull) alpha

Line 13: (if Lognormal) sigma for *population* #2 -or- (ifWeibull) beta

\*\*\*\*\*A11 parameters have units of seconds.\*\*\*\*\*

A sample DEFECT input file following the above format is contained in Example 4 along with the generated output file.

# B. Using DEFECT to Obtain Defect Density *per* Unit Length

The user may also wish to provide CORS with data about the defect density per unit length along diffusion and/or field oxide edges. We will describe two possible techniques for obtaining these defect densities. The first method is to conduct a breakdown test on an ensem ble of test capacitors which have a very large ratio of perimeter to area. If one can assume that the probability that one of these capacitors encompasses a severe area defect is negligible, the user may simply substitute the perimeter of the structures (cm) on line 2 of the DEFECT input *file. DEFECT will then output DQC^) values which have units of cm"1. A second method for determining the density of defects along edges is to conduct breakdown tests on two ensembles of capacitors, each with identical area but different perimeter. The mathematics are as follows.*

 $Y = 1 - F$  *Y is yield, F is cumulative fraction failed* 

*Y*<sub>1</sub> *will represent the yield at some*  $t_{BD}$  *(or*  $V_{BD}$ *) for structures with area A and perimeter*  $P_1$ *while*  $Y_2$  *will represent the yield for structures with area A and perimeter*  $P_2$   $(P_1 > P_2)$ .

$$
Y_1 = \exp\left[AD_A + P_1D_P\right]
$$
  
\n
$$
Y_2 = \exp\left[AD_A + P_2D_P\right]
$$
  
\n
$$
\frac{Y_1}{Y_2} = \exp\left[-(P_1 - P_2)D_P\right]
$$
  
\n
$$
F' = 1 - \frac{Y_1}{Y_2}
$$

*The user should enter the value of*  $P_1-P_2$  *on line 2 of the DEFECT input file and should place the values ofF on line 7 and up.*

# *IV. CORS Command Summary*

### A. Invoke CORS (.TTF card)

### General form:

.TTF <G=G<sub>300</sub>> <TAU= $\tau_{300}$ > <EB= E<sub>b</sub>> <DELTA =  $\delta$  > <QUICK> <t^{b}<sub>BD</sub> ... t<sup>8</sup><sub>BD</sub>>

Examples:

.TTF .TTF G=300 TAU=10p QUICK .TTF 3600 86400 2.59M 5.18M 7.77M 31.54M 63.07M .315G

The .TTF card must be present for CORS to be invoked by BERT. If it is not in the input deck, all other CORS commands will be ignored. G and TAU, which characterize time dependent dielectric breakdown for a particular technology, are obtained by conducting an intrinsic oxide breakdown study (instructions are included with Figure 2). EB and DELTA, which characterize the temperature acceleration of oxide breakdown, are obtained by conduct ing a study of the temperature dependence of breakdown (instructions are included with Figure 3). The inclusion of the QUICK option indicates that user wants the "quick" algorithm used (detailed in Sections n.D and n.E) which decreases the CORS run-time with some loss of accuracy.  $t^1_{BD}$  through  $t^8_{BD}$  are the operating times for which the failure statistics will be generated. If the user wishes to specify the values of t<sub>BD</sub>, he/she must specify all eight values.

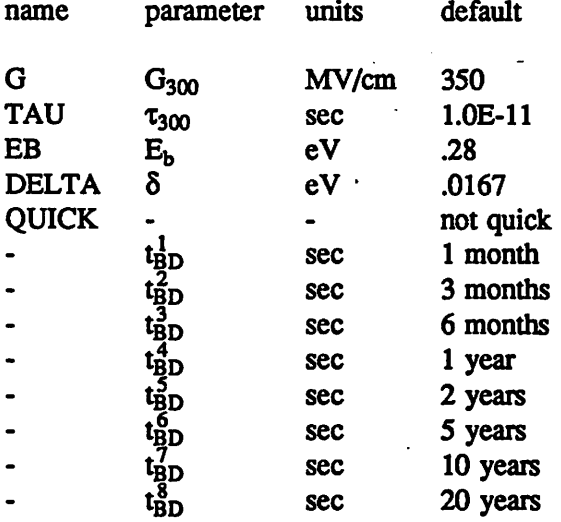

# *B. Associate Device Model with Defect Density Datafile* (.XEFF *card)*

#### *General form:*

.XEFF MNAME FTLENAME=areadata <DIFFEDGE=diffdata> <OXEDGE=foxdata>

#### *Examples:*

# .XEFF POLYCAP FILENAME=DEFDATA

.XEFF NMOS1 FILENAME=MOSDATA DIFFEDGE=DRAINDATA OXEDGE=OXDATA

MNAME is the model name listed on a .MODEL (SPICE) or .ALTMODEL (CORS) card for a MOSFET or capacitor. There must be one .XEFF card for each MOSFET model name defined in the input deck. Each capacitor which the user wishes included in the break down projections will be associated with a model name which must also be found in a .XEFF card. The file named after keyword FILENAME should contain defect density  $\text{cm}^{-2}$  ) data appropriate for devices described by MNAME. The file named after keyword DIFFEDGE should contain defect density  $(cm^{-1})$  data for the diffusion (source/drain) edges of a MOSFET or for the width-wise edges of a capacitor. The file named after keyword OXEDGE should contain defect density  $\text{cm}^{-1}$ ) data for the field oxide edges of a MOSFET or the length-wise edges of a capacitor. All data files should have been formated by program DEFECT.

### *C. Capacitors*

# *General form:*

*SPICE 2 or 3:*

 $CXXXXXX$  N+ N- VALUE <IC=INCOND> <TBDMODEL=MNAME L=length W=width>

#### *SPICE 3 only:*

CXXXXXXX N+ N- MNAME L=length<W=width> <IC=INCOND> <TBDMODEL=MNAME>

#### *Examples:*

CI 4 0 1.4P TBDMODEL=CMODEL L=10U W=50U CABC 10 3 CAPMOD L=10U W=50U IC=5V TBDMODEL=CAPMOD

A capacitor is included in the dielectric breakdown calculations only if the TBDMODEL keyword is included on the card which defines the capacitor. If the first capacitor card format illustrated above is used, then an .ALTMODEL card which defines MNAME must be included in the deck.

#### D. *MOSFETs*

If the Level 1, 2 or 3 SPICE MOSFET model is being used, then no changes need be made to accommodate CORS. If the Level 4 model (BSIM) is being used, then an .ALTMO DEL card must be created for each model (or "process") name which appears on a MOSFET definition card.

### *E. The .ALTMODEL Card*

# *General form:*

.ALTMODEL MNAME TYPE <parameters>

#### Examples:

.ALTMODEL NM1 NMOS VTO=.7 GAMMA=.4 TOX=20N PHI=.6 TPG=1 .ALTMODEL CAP1 C TOX=12.5N

MNAME is a model name which is also found on one or more MOSFET or capacitor definition cards. TYPE is the type of device, NMOS, PMOS or C (capacitor).

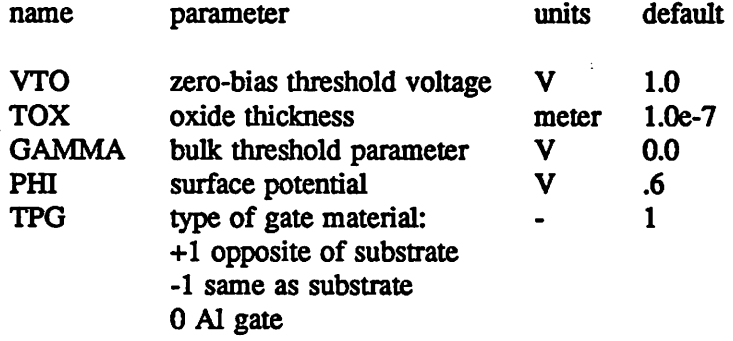

*F. Print Failure Probability for each Device (.EACHPROB card)*

*General form:* .EACHPROB <NUM> *Examples:* .EACHPROB .EACHPROB 10

The .EACHPROB card, with no arguments following, appends a listing of the failure probability for each device to the CORS output. These individual failure probabilities are cal culated for an operating time of  $t_{BD}^7$  (default 10 years). If a value of NUM is specified, then the failure probabilities for just the NUM devices most likely to fail are provided.

*G. Project Failures for Large Circuit with Identical Cells (.LSI card)*

# *General form:*

 $.LSI$   $\langle$ mum1 $>$  $\langle$ mum2 $>$  $\langle$ mum3 $>$ *Example:* **.LSI 256K 1M** 

The .LSI card may be used to print out failure probabilities for large circuits which are constructed of cells identical to the circuit described in the input deck. The arguments (up to three) specify the number of cells in the large circuit(s).

# *H. Simulate Burn-In (.BURNIN card)*

# *General form:*

.BURNTN <TIME=bumtime> <TEMP=bumtemp>

#### Example:

.BURNIN TIME=14400 TEMP=150

The presence of a .BURNTN card indicates that the user wishes to have the effects of *bum-in simulated. The user may not request CAS or EM analysis along with burn-in. All other CORS commands are compatible with CAS and EM commands. TIME is the duration of* the bum-in trial, it has units of seconds. TEMP is the temperature (C°) during the bum-in trial.

To simulate burn-in, CORS must be run in a two-pass mode. During the first pass, the user should adjust the power supply voltage values defined in the input deck to the values used during burn-in. If the user typically performs bum-in using different signal waveforms from those during normal operation, the bum-in waveforms should be defined in the input deck dur ing the first pass. During the second pass, the power supply voltage values defined in the input deck should be set to their normal operating values and signal waveforms should be *those expected under normal conditions. Except for voltage source cards, the input deck should be identical during both simulator passes. Output is only generated after the second* pass. Two temporary files are created during the first pass and not erased until the completion of the second pass; these are named rawtddb and rawburn.

### *h .TRAN Card*

### *General form:*

.TRAN TSTEP TSTOP <TSTART<TMAX>>

## *Example:*

.TRAN .IN SON

The SPICE .TRAN card must be present in any BERT input deck. This card instructs SPICE to simulate the time-dependent behavior of the circuit described in the input deck. See a SPICE user's guide for more details on the .TRAN card.

### *J. Temperature Setting (.OPTIONS card)*

### *General form:*

.OPTIONS OPTl=optval OPT2=optval...

### *Example:*

.OPTIONS TNOM=55

Simulation of circuit reliability at a given ambient temperature can be specified by using the SPICE .OPTIONS card as illustrated above. TNOM has units of C°.

 $\mathbf{I}$ 

# *V. Examples*

*Example 5 shows a CORS input deck for a simple RC circuit and the subsequent output This example illustrates the proper use of the .ALTMODEL card. CThe oxide defect density distribution used for this simulation is listed in Example 2.) Example 6 shows a CORS input deck and subsequent output for a 4-input nand gate. This example illustrates the properuse of the JEACHPROB and .LSI cards. The input deck shown in Example 7 is identical to that in Example 6 except that the QUICK option is specified on the .TTF card. Note that the failure projections are not very different from those in Example 6. Example 8 shows the proper use of the .BURNIN card. Example 9 is identical to Example 8 except that the QUICK option was requested. The user should compare the output listings in Example 8 and Example 9 to deter mine if the error introduced by using QUICK during a bum-in simulation is acceptable for his/her application.*

 $\vert$ 

#### *References*

- *[1] PM. Lee et aL, "BERT Circuit Aging Simulator (CAS)," University of California, Berkeley, Electronics Research Laboratory Memorandum UCB/ERL M90/2, January 1990.*
- *[2] B. K. Liew et al., "BERT Circuit Electromigration Reliability Simulator," University of California, Berkeley, Electronics Research Laboratory Memorandum UCB/ERL M90/3, January 1990.*
- *[3] I. C. Chen et al., IEEEJournal ofSolid-State Circuits, Vol. 20, pp. 333, Feb 1985.*
- *[4] J. Lee et al., IEEE Transactions on Electron Devices, VoL 35, p. 2268, Dec. 1988.*
- *[5] E. Rosenbaum et aL, IEDM TechnicalDigest, p. 331, Dec. 1989.*
- *[6] R. Moazzami et al., IEEE Transactions on Electron Devices, Vol. 36, p. 2462, Nov. 1989.*

*[7] R. Moazzami et aL, VLSI Symposium Technical Digest, May 1989.*

# *Appendix A. CORS Simulations*

This section provides the user with examples of the various kinds of studies which may performed with CORS. All simulations were performed for CMOS circuits operating at 5.5V and 125C, unless otherwise stated.

Figure A.1 shows simulated reliability of 10K gate array after bum-in. (Each cell in the gate array is identical to the one described by the input deck listed in Example 6.) Power sup ply voltage during bum-in was 7 volts. These studies are useful for balancing conflicting goals such as cost, avoidance of hot electron degradation and reduction of field failures due to oxide breakdown in choosing the bum-in condition for a product

CORS has an option for printing out the breakdown probability for individual devices. This is illustrated in Figure A.2.

Figure A.3 shows the effect of operating temperature on the reliability of a SRAM cell array. The results shown are for a circuit in which every memory cell is undergoing continu ous read operations. Previous simulations were performed for a SRAM cell in the idle state as well as one undergoing continuous precharge and read operations. Both cells have nearly ident ical failure statistics. The simulator showed that under each of these conditions the same two transistors in the SRAM cell dominate circuit breakdown. The oxide field across those two transistors does not change appreciably during a read operation.

Figure A.4 shows the dramatic effect of oxide quality on the expected circuit lifetime of a 10K gate array (the input deck for this simulation was similar to the one listed in Example 6). Figure A.5 shows that the inclusion of edge defects can change the predicted lifetime depend ing on the relative density and severity of the edge defects (circuit simulated was the same as in Figure A.4). If the reader is unfamiliar with the variable  $X_{\text{eff}}$  plotted in Figure A.5, he/she can find a discussion of it in Section II.

# *Appendix B. Error Messages*

*Following is a list of the error codes generated by CORS. All have an identifier of the form Tnn<n>. CAS error messages can be recognized by the identifier Cnn<n>, EM error mes sages by Enn<n> [1][2]. Error messages with a 2-digit identifier (Tnn) are generated by the pre-processor, those with a 3-digit identifier (Tnnn) come from the post processor. In addition to the one line error message which is printed out by CORS, the following list contains suggestions for the user who may be puzzled by the occurrence of an error message. It also contains the source code location of each error message.*

*T01: Cannot open rawtddb file!*

*Line 52, tddb.c*

*This error usually occurs when the user who wishes to do a bum-in simulation accidentiy deletes file rawtddb between the first and second CORS runs.*

- *T02: Cannot open rawtddb file!*
	- *Line 60, tddb.c*

*User's computer will not allow CORS to open a new file for writing.*

- *T03: Cannot open rawinp2 file!*
	- *Line 72, tddb.c*

*User's computer will not allow CORS to open a new file for writing.*

*T04: Not enough time-to-breakdown values on .TTF card!*

*Line 169, tddb.c CORS requires that zero or eight time-to-breakdown values be specified on a .TTF card.*

*T05: Bumin card formated incorrectly. Line 266, tddb.c*

*CORS found a keyword on a .BURNTN card that was neither TIME nor TEMP.*

*T06: No .TRAN card. Cannot do tddb analysis!* Line 353, *tddb.c* 

*CORS did not find a .TRAN card in the input deck. This SPICE command must be specified for CORS or CAS to run.*

- *T07: Insufficient memory space. Reduce the number of MOS models!*
	- *Line 395, tddb.c*

*User's file system ran out of memory during execution of pre-processor. The user should try to free additional memory space. Simulation of a smaller circuit may be feasible.*

- *T08: Not enough arguments on a .XEFF card! Line 418, tddb.c*
- *T09: Not enough arguments on a .XEFF card! Line 435, tddb.c*
- *T10: .XEFF card formated incorrectly! Line 447, tddb.c CORS did not find keyword FILENAME in its expected position.*
- *Til: .XEFF card formated incorrecuy! Line 456, tddb.c CORS did not find a user provided file name after keyword FILENAME.*

# *T12: .XEFF card formated incorrectly! Line 465, tddb.c*

*CORS did not find a "=" after keyword FILENAME.*

*T13: .XEFF card formated incorrectly! Line 474, tddb.c CORS did not find a user provided file name after keyword FILENAME. T14: Insufficient memory space. Reduce the number of transistors. Line 541, tddb.c SeeT07. T15: No model name specified on a MOSFET definition card! Line 560, tddb.c T16: Capacitor card in deck not formated correcdy. Line 611, tddb.c Some capacitor definition card does not contain the minimum number of parameters required by SPICE. T17: Capacitor card in deck not formated correcdy. Line 643, tddb.c Keyword TBDMODEL may be spelled incorrectiy. T18: Insufficient memory space. Reduce # of tddb capacitors. Line 657, tddb.c SeeT07. T19: Missing an XEFF statement for some MOS model! Line 1104, tddb.c*

*CORS found a model name on a .MODEL card for a MOSFET and did not find a .XEFF card which contains this same model name. Every MOSFET model name must appear on a .XEFF card.*

*T20: A tddb data file can not be found! Line 1213, tddb.c CORS can not find a file which was named on .XEFF card. Spelling errors are a com*

*mon cause of this problem or the user may have the file stored in a directory different from the one CORS is searching.*

- *T21: A tddb data file can not be found! Line 1133, tddb.c SeeT20.*
- *T22: A tddb data file can not be found! Line 1144, tddb.c SeeT20.*
- *T23: Insufficient memory space. Reduce the number of transistors. Line 1581, tddb.c SeeT07.*
- *T24: Insufficient memory space. Reduce the number of capacitors. Line 1588, tddb.c SeeT07.*

*T101:Can not open file rawtddb!*

*Line 43, postddb.c*

*User may have deleted file rawtddb between execution of pre- and post-processor or maybe never ran the pre-processor.*

*T102:Insufficient memory space. Reduce the number of transistors.*

*Line 72, postddb.c*

 $\label{eq:2.1} \begin{array}{l} \mathcal{L}_{\mathcal{A}}(\mathcal{A})=\mathcal{L}_{\mathcal{A}}(\mathcal{A})\mathcal{L}_{\mathcal{A}}(\mathcal{A})\\ \mathcal{L}_{\mathcal{A}}(\mathcal{A})=\mathcal{L}_{\mathcal{A}}(\mathcal{A})\mathcal{L}_{\mathcal{A}}(\mathcal{A}) \end{array}$ 

*User's file system ran out of memory during execution of post-processor. The user*

*should try to free additional memory space. Simulation of a smaller circuit may be feasi ble.*

*T103:Insufficient memory space. Reduce the number of models.*

*Line 79, postddb.c*

*See T102.*

*T104:Insufficient memory space. Reduce the number of capacitors.*

*Line 87, postddb.c See T102.*

*T105:Insufficient memory space. Reduce the number of MOS devices. Line 104, postddb.c*

*See T102.*

*T106:Cannot open file rawbum!!!*

*Line 146, postddb.c*

*There are two causes of this error. The user may have deleted file rawbum between runs 1 and 2 of a bum-in simulation. Alternately, CORS may have detected a rawtddb file from a previous failed run (this file is automatically deleted after successful runs). CORS now assumes it is doing pass 2 of a bum-in simulation. The solution is to delete all the raw\*\*\*\* files and retry CORS.*

*T107:Rawtddb not formated correcdy!*

Line 160, postddb.c

*T108:Cannot open file rawbum for writing.*

*Line 170, postddb.c*

*User's computer will not allow CORS to open a new file for writing.*

- *T109:Can not open rawoutl file!*
	- *Line 206, postddb.c*

*CORS can not find file rawoutl which should have been created in postbertx (CAS).*

*T110:Can not create rawout2 file.*

*Line 212, postddb.c See T108.*

*Tlll:Can not create outtddb file. Line 218, postddb.c*

*See T108.*

ور والمنابطة الم

*T112:Voltage node printout for tddb analysis not found*

*Line 284, postddb.c*

*Header in SPICE output can not be located. User may be using a version of SPICE other than those CORS was developed for.*

*T113:Division by zero in reading times.* Line 295, postddb.c *Step size specified on .TRAN card is so small that a divide-by-zero error is anticipated.*

*Tl 14:Insufficient memory space. Reduce the number of timesteps. Line 309, postddb.c See T102.*

*T115:Insufficient memory space. Reduce the number of timesteps. Line 315, postddb.c See T102.*

*T116:Insufficient memory space. Reduce the number of timesteps.* Line 321, postddb.c

*See T102. T117:Insufficient memory space. Reduce the number of timesteps. Line 327, postddb.c See T102. T118:Insufficient memory space. Reduce the number of timesteps. Line 333, postddb.c See T102. T119:Voltage node printout for tddb analysis not found. Line 346, postddb.c SeeT112. T120:Division by zero in reading times.* Line 358, postddb.c *SeeT113. T121:Timesteps too small in reading voltages. Line 385, postddb.c Try a larger step-size on .TRAN card. T122:Voltage printout for TDDB analysis not found.* Line 408, postddb.c *SeeT112. T123:Voltage printout for TDDB analysis not found.* Line 415, postddb.c *SeeT112. T124:Voltage printout for TDDB analysis not found.* Line 427, postddb.c *SeeT112. T125:Division by zero in reading times. Line 437, postddb.c SeeT113. T126:Voltage node printout for tddb analysis not found. Line 488, postddb.c SeeT112. T127:Division by zero in reading times. Line 499, postddb.c SeeT113. T128:Insufficient memory space. Reduce the number of timesteps. Line 513, postddb.c See T102. T129:Insufficient memory space. Reduce the number of timesteps.* Line 519, postddb.c *See T102. T130:Insufficient memory space. Reduce the number of timesteps.* Line 525, postddb.c *See T102. T131:Voltage node printout for tddb analysis not found.* Line 538, postddb.c

*SeeT112.*

*T132:Division by zero in reading times.*

*Line 550, postddb.c SeeT113.*

*T133:Timesteps too small in reading voltages. Line 577, postddb.c See T121.*

*T134:Can not open a defect density data file!*

Line 1038, postddb.c

*CORS can not find one of the file names originally listed on a .XEFF card with keyword FILENAME.*

*T135:Can not open a defect density data file!*

*Line 1078, postddb.c*

*CORS can not find one of the filenames originally listed on a .XEFF card with keyword DIFFEDGE.*

*T136:Can not open a defect density data file!*

Line 1115, postddb.c

*CORS can not find one of the filenames originally listed on a .XEFF card with keyword OXEDGE.*

*T137:Can not open a defect density data file! Line 1146, postddb.c See T134.*

*T138:Can not open a defect density data file! Line 1190, postddb.c*

*See T136.*

*T139:Can not open a defect density data file!*

*Line 1219, postddb.c*

*SeeT135.*

*T140:Could not find model name.*

*Line 1282, postddb.c*

*CORS found a model name on a MOSFET definition card without finding a correspond ing .MODEL card to define the model. Or the error may have arisen in CORS's storage of this information.*

*T141:Could not find model name.*

*Line 1717, postddb.c*

*CORS found a model name on a capacitor definition card without finding a corresponding .MODEL card to define the modeL Or the error may have arisen in CORS's storage of this information*

*T201:N-R method did not converge within .01 percent in tddb calc.*

Line 140, *nrcalcs.c* 

*CORS solves for Xeff iteratively, using Newton-Raphson's method. The calculations had not converged after 100 iterations.*

*T2Q2:N-R method did not converge within .01 percent in tddb calc.*

Line 204, *nrcalcs.c* 

*CORS solves for Xeff iteratively, using Newton-Raphson's method. The calculations had not converged after 100 iterations.*

Line 241, *nrcalcs.c* 

*CORS solves for Xeff iteratively, using Newton-Raphson's method. The calculations had not converged after 100 iterations.*

*CORS Flow Chart*

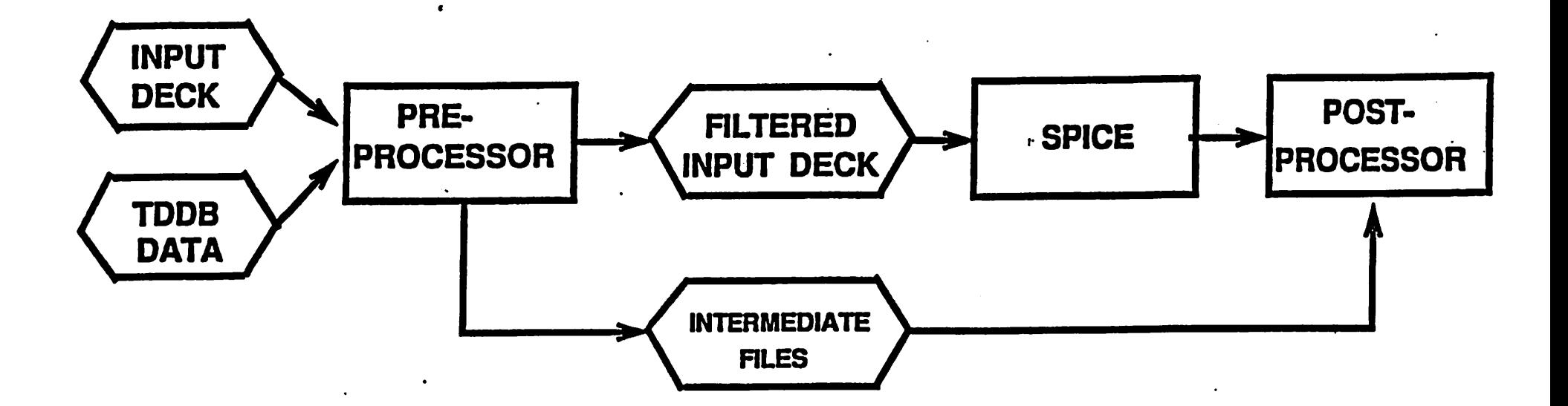

*Figure 1*

*K*

San Barrio

*125 .1 27 0.0 1.2 9 .2,13.3 .4,16.7 .6,20 1.6,23.3 1.8,25 2,26.7 2.4,28.3 3.4,30 4,31.7 4.2,33.3 6,35 6.4,36.7 7.8,38.3 9.4,40 12,41.7 12.2,43.3 13.4,45 13.8,46.7 14,50 16.6,51.7 17.2,53.3 20.8,55 24.4,56.7 32.4,58.3 36.6,60 39.4,61.7 50,63.3 51.8,65 53.4,66.7 68.2,68.3 68.6,70 84.4,71.7 87,73.3 138,75 230,76.7 275,78.3 650,81.7 673,83.3 1100,85 1165,86.7 1209,88.3 1250,90*

# *Example 1*

Ĵ. Ĭ, ĝ.  $\frac{1}{2}$ 

Ž.

*Listing of input file for DEFECT. Contains time-to-breakdown data.*

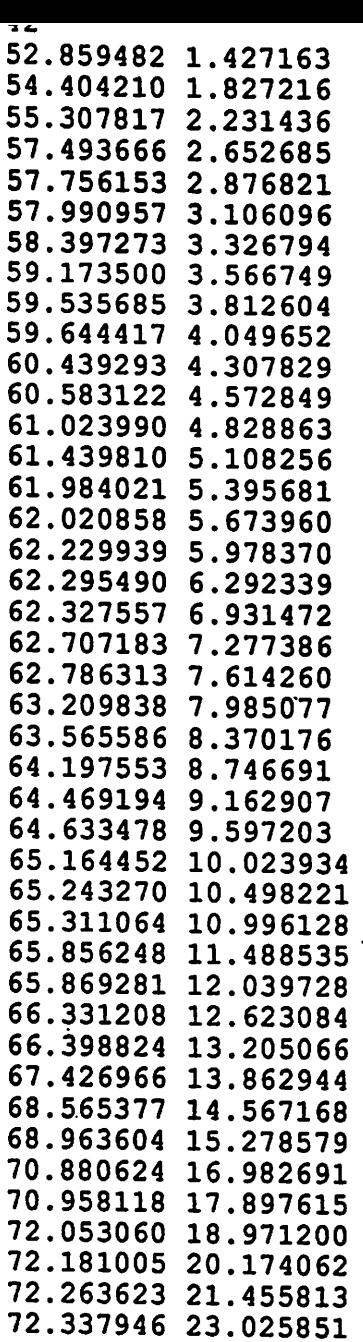

# Example 2

Listing of DEFECT output file. Input file is displayed in Ex. 1. This oxide has an unacceptably high defect density for commerical applications!

*125 .1 27 1 1.2 0 7.8,1.8 8.4,3.6 8.6,8.9 8.8,10.7 9,19.6 9.4,26.8 9.6,37.5 9.8,39.3 10,41.1 10.2,46.4 10.4,50 10.6,57.1 10.8,66.1 11,69.6 11.2,76.8 11.4,78.6 13,80.4 13.6,82.1 13.8,83.9 14,87.5 15.2,89.3 15.6,91.1*

Ĵ, ŀ.  $\frac{1}{2}$  $\ddot{\phantom{0}}$  $\bar{\bar{z}}$ 

 $\label{eq:2} \frac{1}{2} \int_{\mathbb{R}^3} \frac{1}{\sqrt{2}} \, \mathrm{d} \, \mathcal{L} \, \mathcal{L} \$ 

# *Example 3*

*Listing of DEFECT input file containing ramp-voltage-breakdown data.*

 $\Delta \sim 10^7$  $\sim$   $\sim$  \*\*\*Input file \*\*\*

125  $.01$  $27$  $\mathbf 0$  $\mathbf 0$  $\overline{9}$ Lognormal  $\mathbf{1}$ 20  $\overline{2}$ \*\*\* Output file \*\*\*

Temp=  $27$ <br>Vox= 9.000000  $Area = 0.010000$ Lognormal numpop=  $1$ <br>t50\_1/sigmal: 20 2

 $\vdots$ 

 $\overline{1}$ 

ğ

# Example 4

 $-29-$ 

Listings of DEFECT input and output files containing parameters for a lognormal time-to-breakdown distribution.

Measuring  $G_{300}$  and  $\tau_{300}$ 

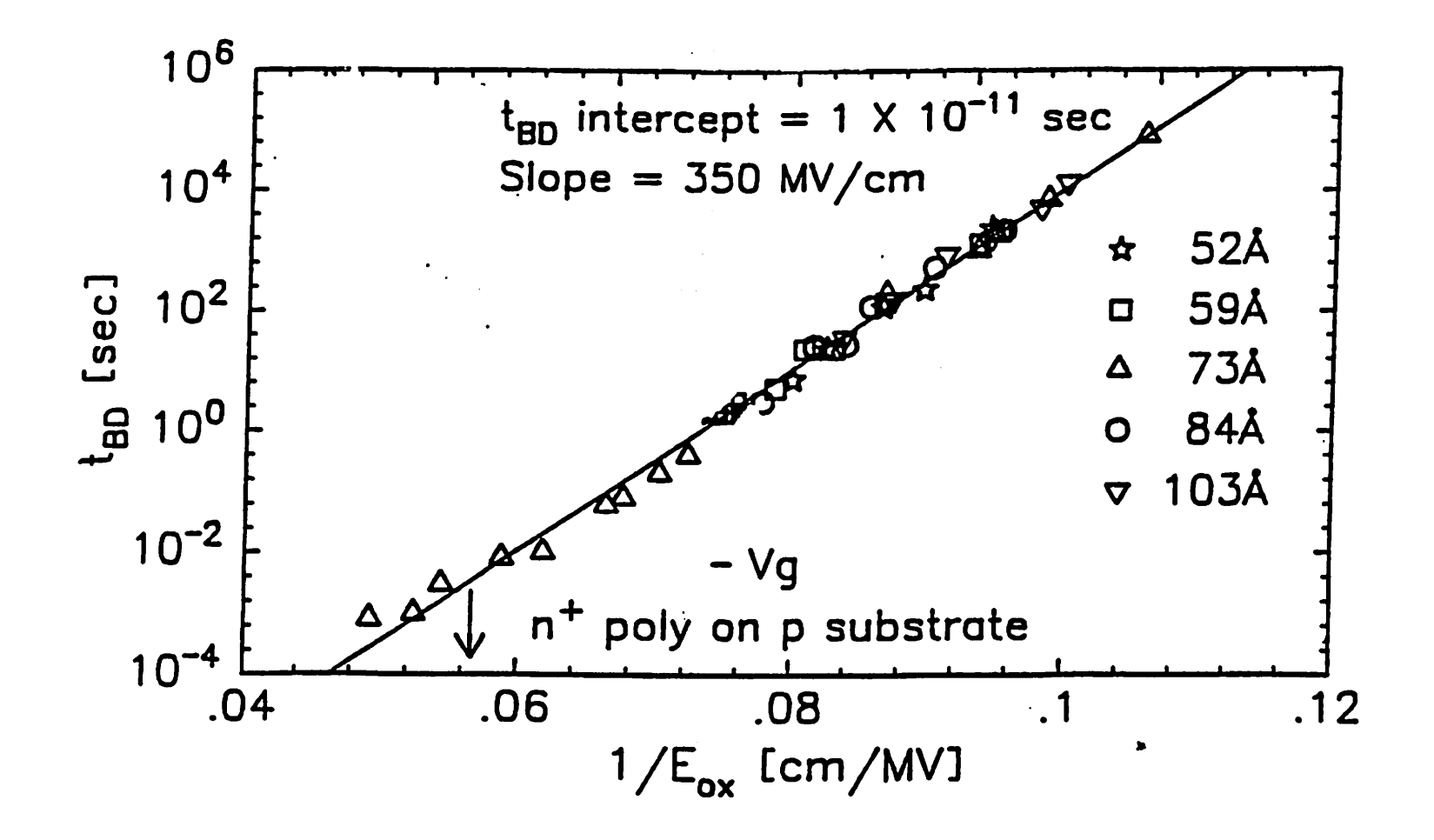

*Figure 2*

*0*

*)*

*Take an ensemble of small area capacitors and measure imrinsic lime-to-breakdown as afunction of electric* field at room *temperature.* Plot  $log(t_{BD})$  vs  $\frac{1}{E_{ox}}$  *shown* above. The *slope* is  $G_{300}$  *and* the *yintercept is T300.*

Determination of  $E_b$  and  $\delta$ 

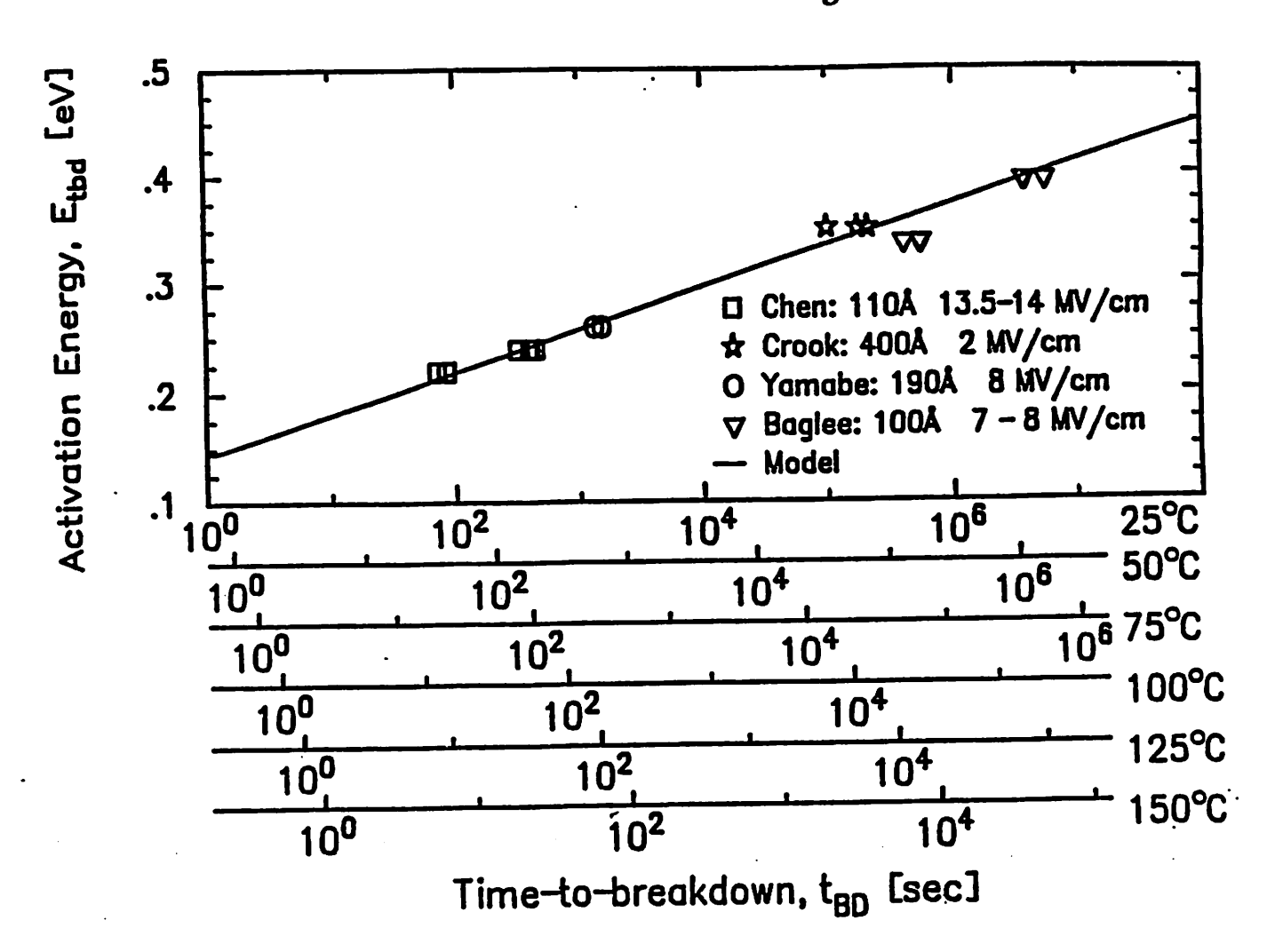

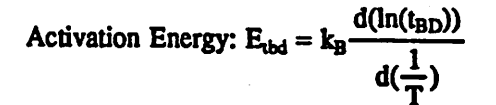

The  $t_{BD}$  in the above equation is measured for some arbitrary breakdown test yield.  $E_{ubd}$  was plotted (above) for several researchers' data and consistent results were found. Solving (4) and (5) for  $E_{ubd}$ , one Figure 3 finds

$$
E_{\text{bd}} = \frac{\ln\left[\frac{t_{\text{BD}}(T)}{\tau}\right] + \frac{E_b}{k_{\text{B}}}\left[\frac{1}{T} - \frac{1}{300}\right]}{1 + \frac{\delta}{k_{\text{B}}}\left[\frac{1}{T} - \frac{1}{300}\right]} \cdot \delta - E_b
$$

 $\delta$ =.0167eV and E<sub>b</sub>=.28eV are obtained from the linear fit shown in the above figure. These are believed to be valid for all oxides at temperatures 25–150° C. However, the user may repeat this experiment and provide CORS with different values of  $\delta$  and  $E_b$ .

 $31-$ 

*Input Deck*

```
SAMPLE CIRCUIT
CI 2 0 1.4P
+ TBDMODEL=CMOD L=10U W=50U
R1 1 2 1K<br>VIN 1 0 PULSE(0 5 5n 5n 5n 10n 30n)
.ALTMODEL CMOD C TOX=12.5N
.TRAN .5N 60N
.XEFF CMOD FILENAME=data125
.TTF
.PRINT tran v(1) v(2).END
```
*CORS Output*

#### SAMPLE CIRCUIT

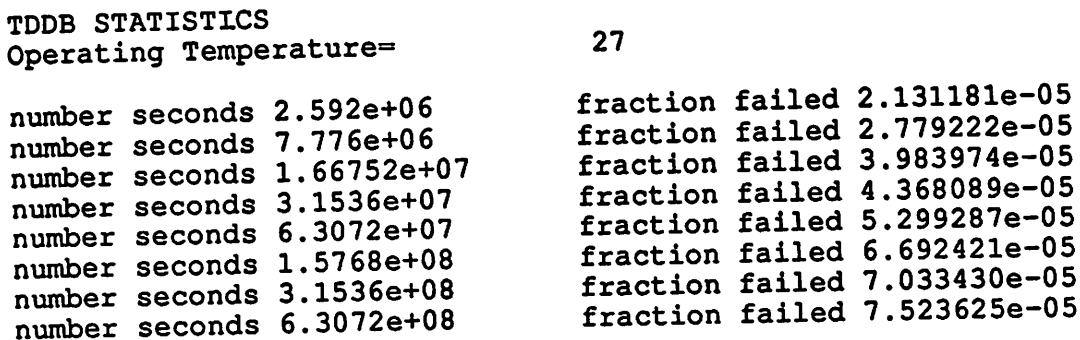

Example 5

 $-32-$ 

FOUR INPUT CMOS NAND GATE MPA 2 3 11 MODP W=20U L=1U MPB 2 4 1 1 MODP  $W=20U$  L=1U  $MPC$  2 5 1 1 MODP  $W=20U$  L=1U MPD 2 6 1 1 MODP  $W=20U$  L=1U MNA 9 3 0 0 MODN W=32U L=1U MNB 8 4 9 0 MODN W=32U L=1U MNC 7 5 8 0 MODN W=32U L=1U MND 2 6 7 0 MODN W=32U L=1U CLOAD 2 0 3OF .MODEL MODP PMOS VTO=-.7 TOX=12.5N KP=8U GAMMA=.4 TPG=-1 .MODEL MODN NMOS VTO=.7 TOX=12.5N KP=20U GAMMA=.4 VDD 1 0 5.5 VA 3 0 PWL(0 5.5 79N 5.5 80N 0 85N 0 87N 5.5 117N 5.5 119N 0 160N 0) VB 4 0 5.5 VD 6 0 5.5 VC 5 0 PWL(0 0 5N 0 7N 5.5 37N 5.5 39N 0 80N 0 81N 5.5 160N 5.5) .TRAN IN 160N .TTF .XEFF MODP FILENAME=datal25 .XEFF MODN FILENAME=datal25 .LSI 16K 64K .EACHPROB .options reltol=.01 abstol=le-9 vntol=.0001 itll=2000 itl2=500.

# Example 6

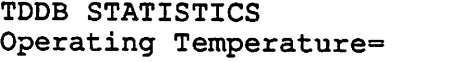

27

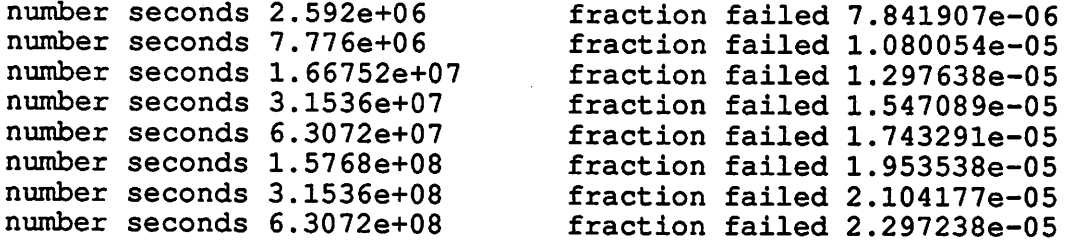

TDDB STATISTICS FOR 16000 IDENTICAL CELLS

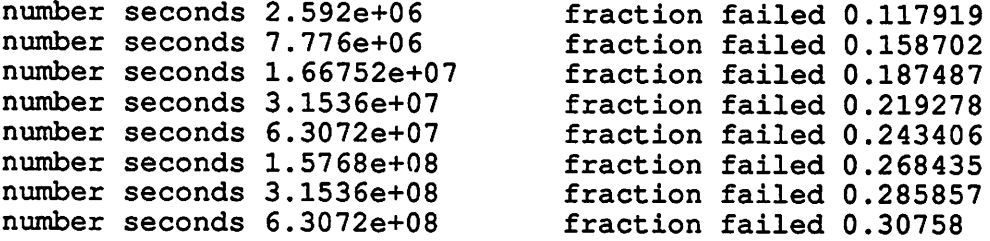

TDDB STATISTICS FOR 64000 IDENTICAL CELLS

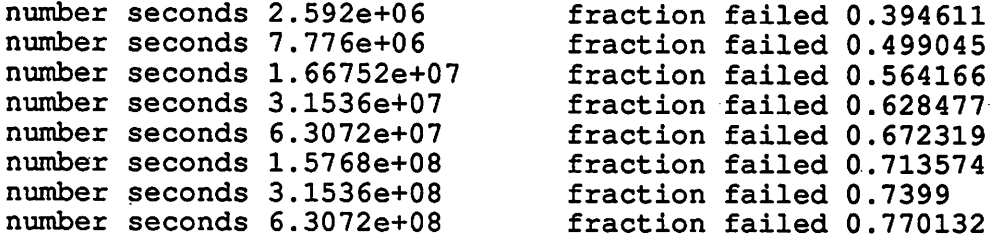

Probability of Failure at 3.1536e+08 seconds

MNB 5.244740e-06 MNA 5.174992e-06 MND 4.932426e-06 MNC 4.912059e-06 MPA 3.906532e-07 MPC 3.870731e-07 MPB 0.000000e+00 MPD 0.000000e+00

 $\ddot{\phantom{a}}$ 

 $\ddot{\phantom{1}}$ 

 $\ddot{\phantom{a}}$ 

 $\ddot{\cdot}$ Ą Example 6

 $\sim$ 

FOUR INPUT CMOS NAND GATE MPA 2 3 1 1 MODP W=20U L=1U MPB 2 4 1 1 MODP W=20U L=1U MPC 2 5 1 1 MODP W=20U L=1U MPD 2 6 1 1 MODP W=20U L=1U MNA 9 3 0 0 MODN W=32U L=1U MNB 8 4 9 0 MODN W=32U L=1U MNC 7 5 8 0 MODN W=32U L=1U MND 2 6 7 0 MODN W=32U L=1U CLOAD 2 0 30F . MODEL MODP PMOS VTO=-. 7 TOX=12.5N KP=8U GAMMA=. 4 TPG=-1 . MODEL MODN NMOS VTO=.7 TOX=12.5N KP=20U GAMMA=. 4 VDD 1 0 5.5 VA 3 0 PWL (0 5.5 79N 5.5 80N 0 85N 0 87N 5.5 117N 5.5 119N 0 160N 0) VB 4 0 5.5 VD 6 0 5.5 VC 5 0 PWL(0 0 5N 0 7N 5.5 37N 5.5 39N 0 80N 0 81N 5.5 160N 5.5) .TRAN 1N 160N . TTF QUICK .XEFF MODP FILENAME=data125 .XEFF MODN FILENAME=data125 .LSI 16K 64K .EACHPROB .options reltol=.01 abstol=1e-9 vntol=.0001 itll=2000 itl2=500 .END

Example 7

 $\gamma_{\rm{1-1.4}}$ 

 $\sim$   $\sim$ 

 $\ddot{\phantom{a}}$ 

TDDB STATISTICS Operating Temperature=

27

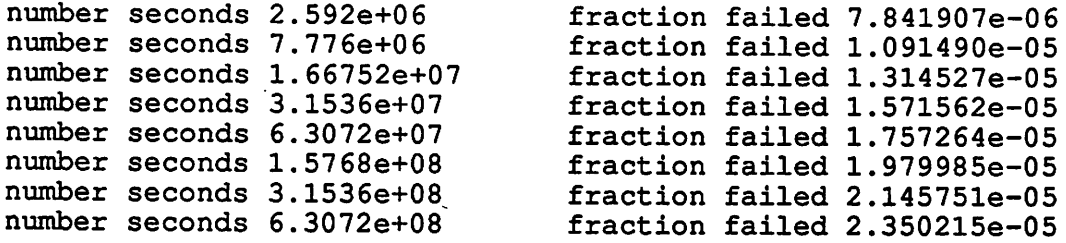

TDDB STATISTICS FOR 16000 IDENTICAL CELLS

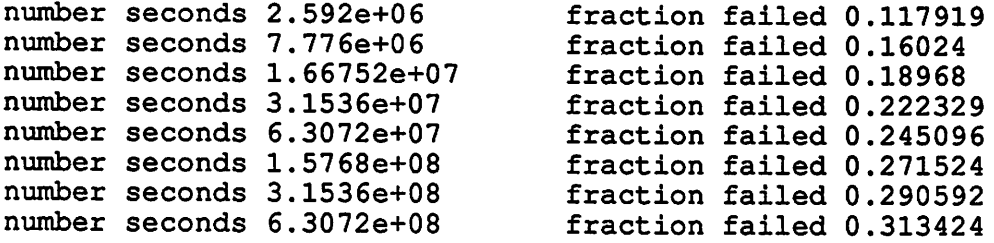

TDDB STATISTICS FOR 64000 IDENTICAL CELLS

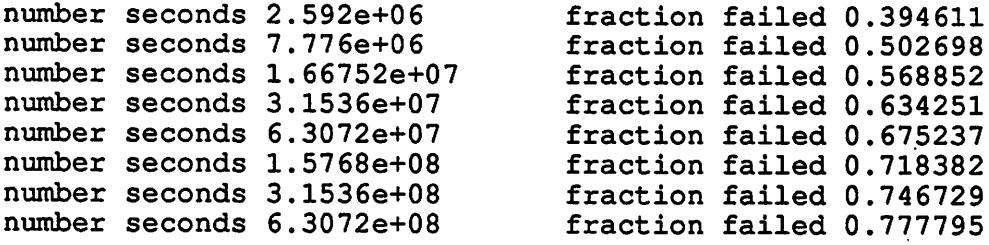

Probability of Failure at 3.1536e+08 seconds

MNB 5.549167e-06 MNA 5.200911e-06 MND 4.994622e-06 MNC 4.923741e-06 MPA 4.019757e-07 MPC 3.872671e-07 MPB 0.000000e+00 MPD 0.000000e+00

 $\ddot{\phantom{a}}$ 

 $\frac{1}{2}$ 

Example 7

```
**** Input deck used during pass #1. ****
FOUR INPUT CMOS NAND GATE
MPA 2 3 11 MODP W=20U L=1U
MPB 2 4 11 MODP W=20U L=1U
MPC 2 5 11 MODP W=20U L=1U
MPD 2 6 11 MODP W=20U L=1U
MNA 9 3 0 0 MODN W=32U L=1U
MNB 8 4 9 0 MODN W=32U L=1U
MNC 7 5 8 0 MODN W=32U L=1U
MND 2 6 7 0 MODN W=32U L=1U
CLOAD 2 0 3OF
.MODEL MODP PMOS VTO=-.7 TOX=12.5N KP=8U GAMMA=.4 TPG=-1
.MODEL MODN NMOS VTO=.7 TOX=12.5N KP=20U GAMMA=.4
VDD 10 7
VA 3 0 PWL(0 7 79N 7 80N 0 85N 0 87N 7 117N 7 119N 0 160N 0)
VB 4 0 7
VD 6 0 7
VC 5 0 PWL(0 0 5N 0 7N 7 37N 7 39N 0 80N 0 81N 7 160N 7)
.TRAN IN 160N
.TTF
.XEFF MODP FILENAME=datal25
.XEFF MODN FILENAME=datai25
.LSI 64K
.BURNIN TIME=28800 TEMP=125
.options reltol=.01 abstol=le-9 vntol=.0001 itll=2000 itl2=500
.END
**** Input deck used during pass #2. ****
FOUR INPUT CMOS NAND GATE
MPA 2 3 11 MODP W=20U L=1U
MPB 2 4 11 MODP W=20U L=1U
MPC 2 5 1 1 MODP W=20U L=1U
MPD 2 6 11 MODP W=20U L=1U
MNA 9 3 0 0 MODN W=32U L=1U
MNB 8 4 9 0 MODN W=32U L=1U
MNC 7 5 8 0 MODN W=32U L=1U
MND 2 6 7 0 MODN W=32U L=1U
CLOAD 2 0 3OF
.MODEL MODP PMOS VTO=-.7 TOX=12.5N KP=8U GAMMA=.4 TPG=-1
.MODEL MODN NMOS VTO=.7 TOX=12.5N KP=20U GAMMA=.4
VDD 1 0 5.5
VA 3 0 PWL(0 5.5 79N 5.5 80N 0 85N 0 87N 5.5 117N 5.5 119N 0 160N 0)
VB 4 0 5.5
VD 6 0 5.5
VC 5 0 PWL(0 0 5N 0 7N 5.5 37N 5.5 39N 0 80N 0 81N 5.5 160N 5.5)
.TRAN IN 160N
.TTF
.XEFF MODP FILENAME=datal25
.XEFF MODN FILENAME=datal25
.LSI 64K
.BURNIN TIME=28800 TEMP=125
.options reltol=.01 abstol=1e-9 vntol=.0001 itll=2000 itl2=500
.END •
```
*Example 8*

Ŝ

TDDB STATISTICS Operating Temperature= 27

 $\frac{1}{2}$  $\overline{\phantom{a}}$ Ą.

Prior to Operation, Burn In was Conducted for seconds= 28800.000000 temperature= 125 \*\*\* The Yield after Burn-In was 0.999847 \*\*\*

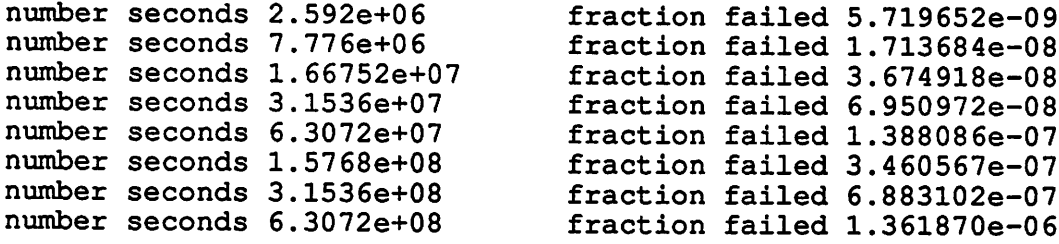

# TDDB STATISTICS FOR 64000 IDENTICAL CELLS

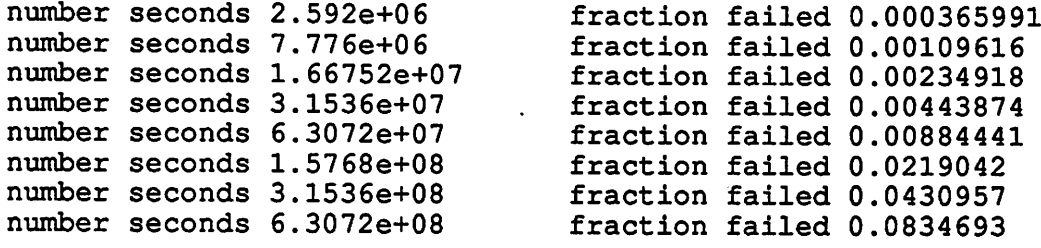

Example 8

 $\mathbf{z}$  . The contract of the contract of the contract of  $\mathbf{z}$ 

والمنافع والمتناولين

 $\mathbf{v}=(\mathbf{v},\mathbf{v},\mathbf{v})$ 

\*\*\*\* Input deck used during pass #1. \*\*\*\* FOUR INPUT CMOS NAND GATE MPA 2 3 11 MODP W=20U L=1U MPB 2 4 11 MODP W=20U L=1U MPC 2 5 11 MODP W=20U L=1U MPD 2 6 11 MODP W=20U L=1U MNA 9 3 0 0 MODN W=32U L=1U MNB 8 4 9 0 MODN W=32U L=1U MNC 7 5 8 0 MODN W=32U L=1U MND 2 6 7 0 MODN W=32U L=1U CLOAD 2 0 3OF .MODEL MODP PMOS VTO=-.7 TOX=12.5N KP=8U GAMMA=.4 TPG=-1 .MODEL MODN NMOS VTO=.7 TOX=12.5N KP=20U GAMMA=.4 VDD 10 <sup>7</sup> VA 3 0 PWL(0 7 79N 7 80N 0 85N 0 87N 7 117N 7 119N 0 160N 0) VB 4 0 7 VD 6 0 7 VC 5 0 PWL(0 0 5N 0 7N 7 37N 7 39N 0 80N 0 81N 7 160N 7) .TRAN IN 160N .TTF QUICK .XEFF MODP FILENAME=datal25 .XEFF MODN FILENAME=datal25 .LSI 64K .BURNIN TIME=28800 TEMP=125 .options reltol=.01 abstol=le-9 vntol=.0001 itll=2000 itl2=500 .END \*\*\*\* Input deck used during pass #2. \*\*\*\* FOUR INPUT CMOS NAND GATE MPA 2 3. 1 1 MODP W=20U L=1U MPB 2 4 1 1 MODP W=20U L=1U MPC 2 5 1 1 MODP  $W=20U$  L=1U MPD 2 6 11 MODP W=20U L=1U MNA-9 3 0 0 MODN W=32U L=1U MNB 8 4 9 0 MODN W=32U L=1U  $MNC$  7 5 8 0 MODN  $W=32U$  L=1U MND 2 6 7 0 MODN W=32U L=1U CLOAD 2 0 3OF .MODEL MODP PMOS VTO=-.7 TOX=12.5N KP=8U GAMMA=.4 TPG=-1 •MODEL MODN NMOS VTO=.7 TOX=12.5N KP=20U GAMMA=.4 VDD 1 0 5.5 VA 3 0 PWL(0 5.5 79N 5.5 80N 0 85N 0 87N 5.5 117N 5.5 119N 0 160N 0) VB 4 0 5.5 VD 6 0 5.5 VC 5 0 PWL(0 0 5N 0 7N 5.5 37N 5.5 39N 0 80N 0 81N 5.5 160N 5.5) .TRAN IN 160N •TTF QUICK .XEFF MODP FILENAME=datal25 .XEFF MODN FILENAME=datal25 .LSI 64K .BURNIN TIME=28800 TEMP=125 .options reltol=.01 abstol=le-9 vntol=.0001 itll=2000 itl2=500 .END

*Example 9*

TDDB STATISTICS Operating Temperature= 27

Prior to Operation, Burn In was Conducted for seconds= 28800.000000 temperature= 125 \*\*\* The Yield after Burn-In was 0.999847 \*\*\*

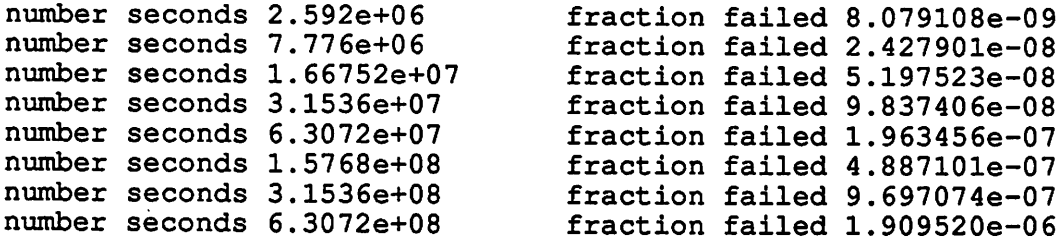

TDDB STATISTICS FOR 64000 IDENTICAL CELLS

 $\overline{a}$ 

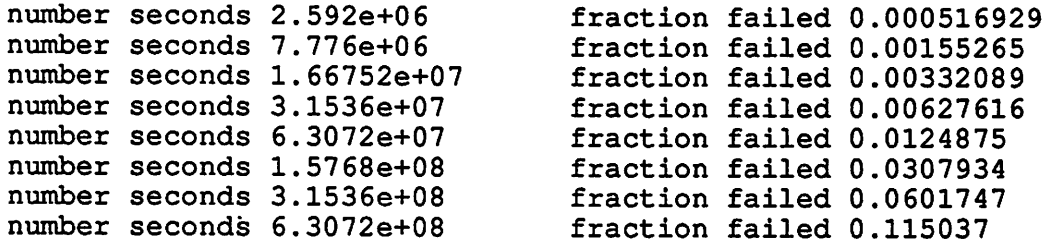

Example 9

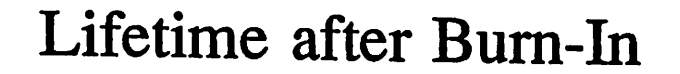

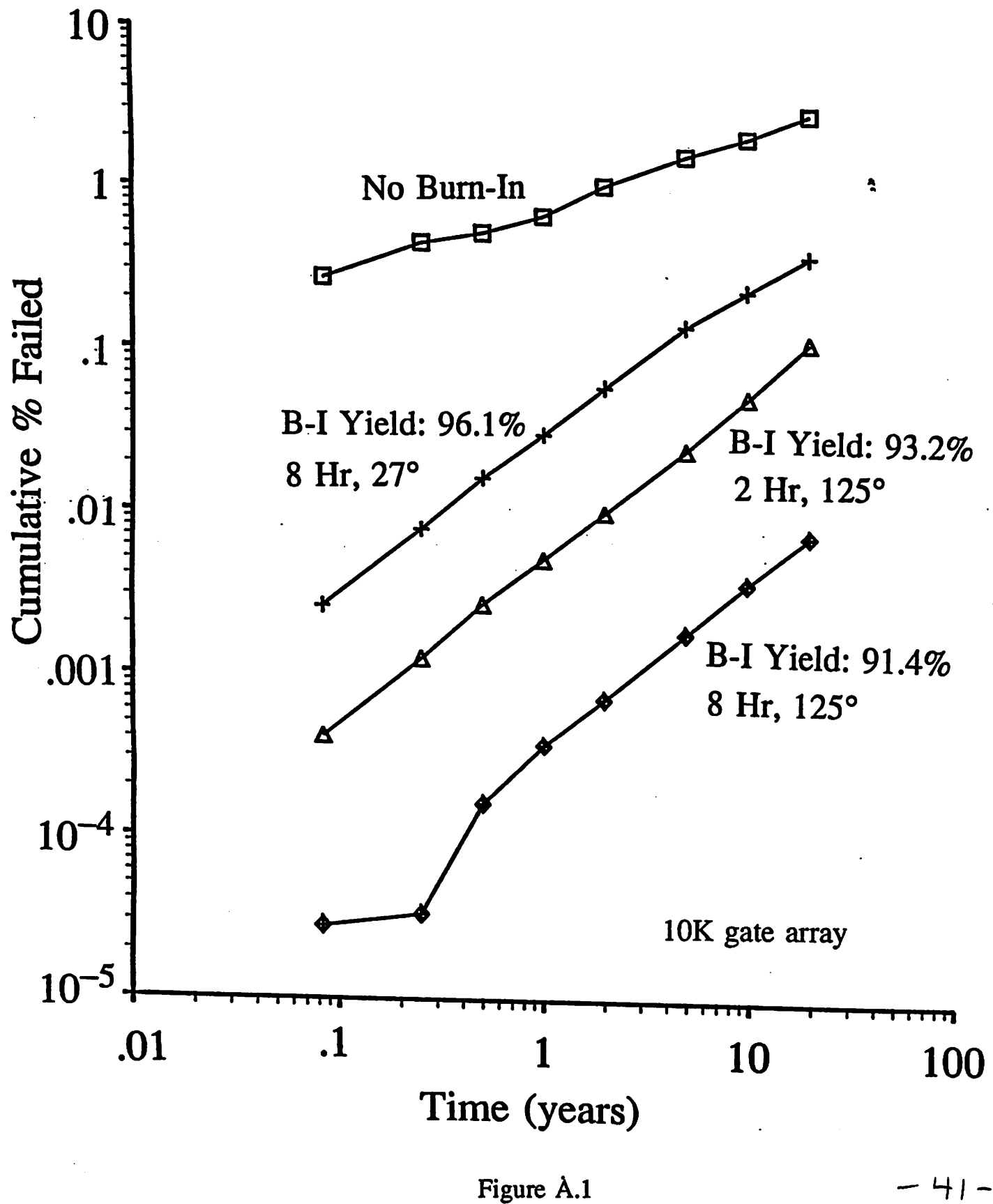

 $41 -$ 

**Device Failure Probabilities** 

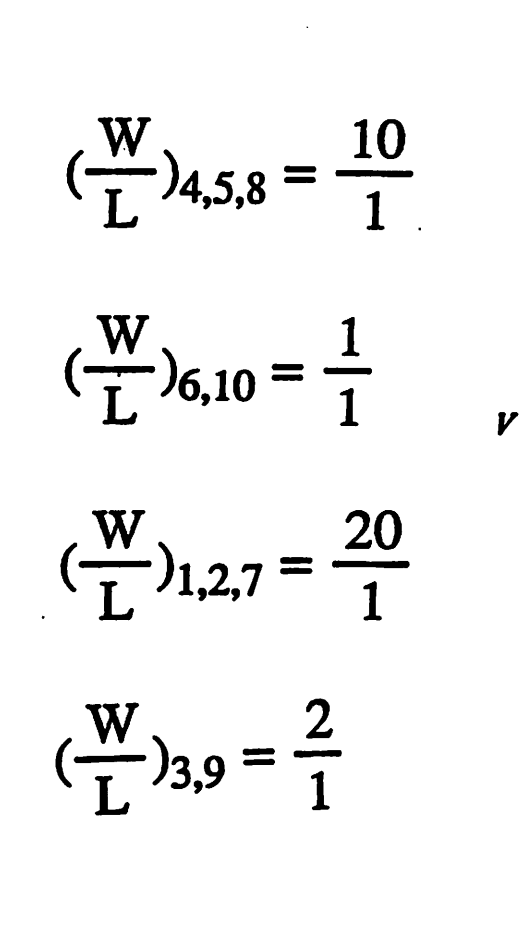

 $+2$ 

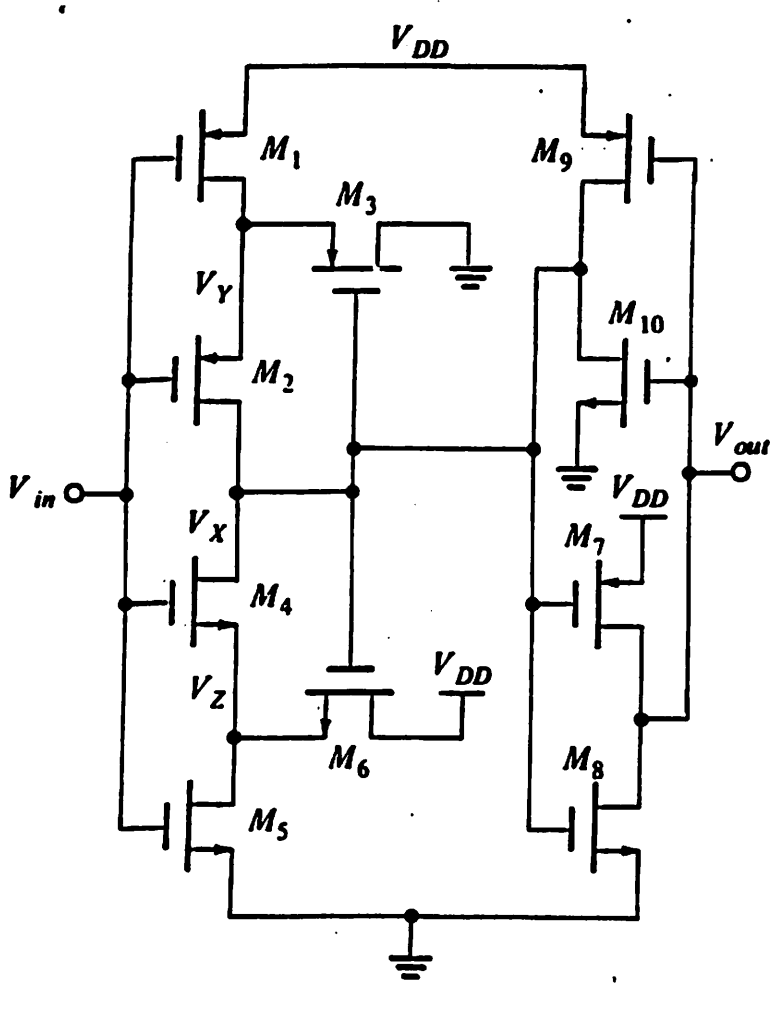

**Schmitt Trigger** 

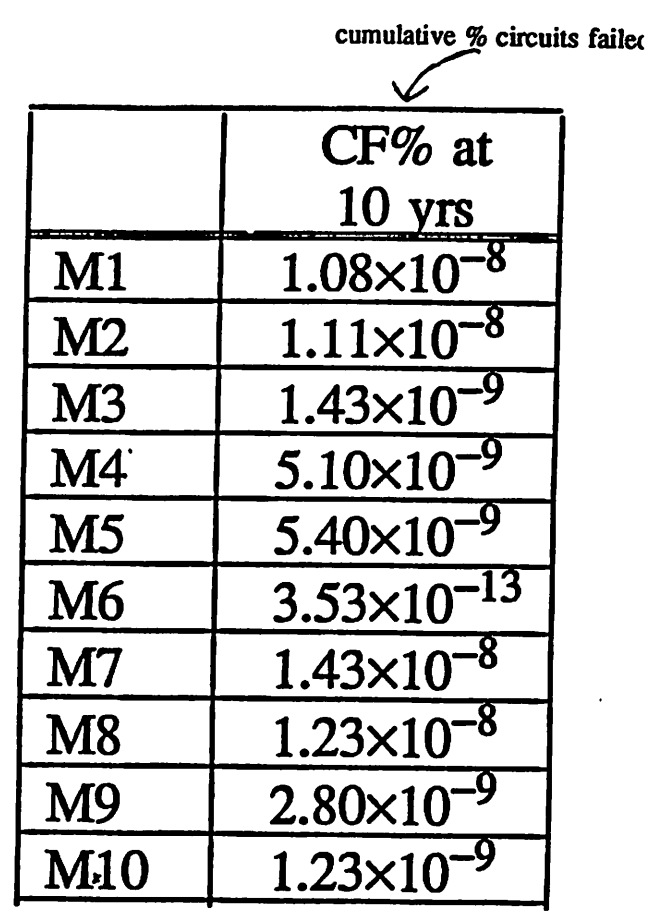

Figure A.2

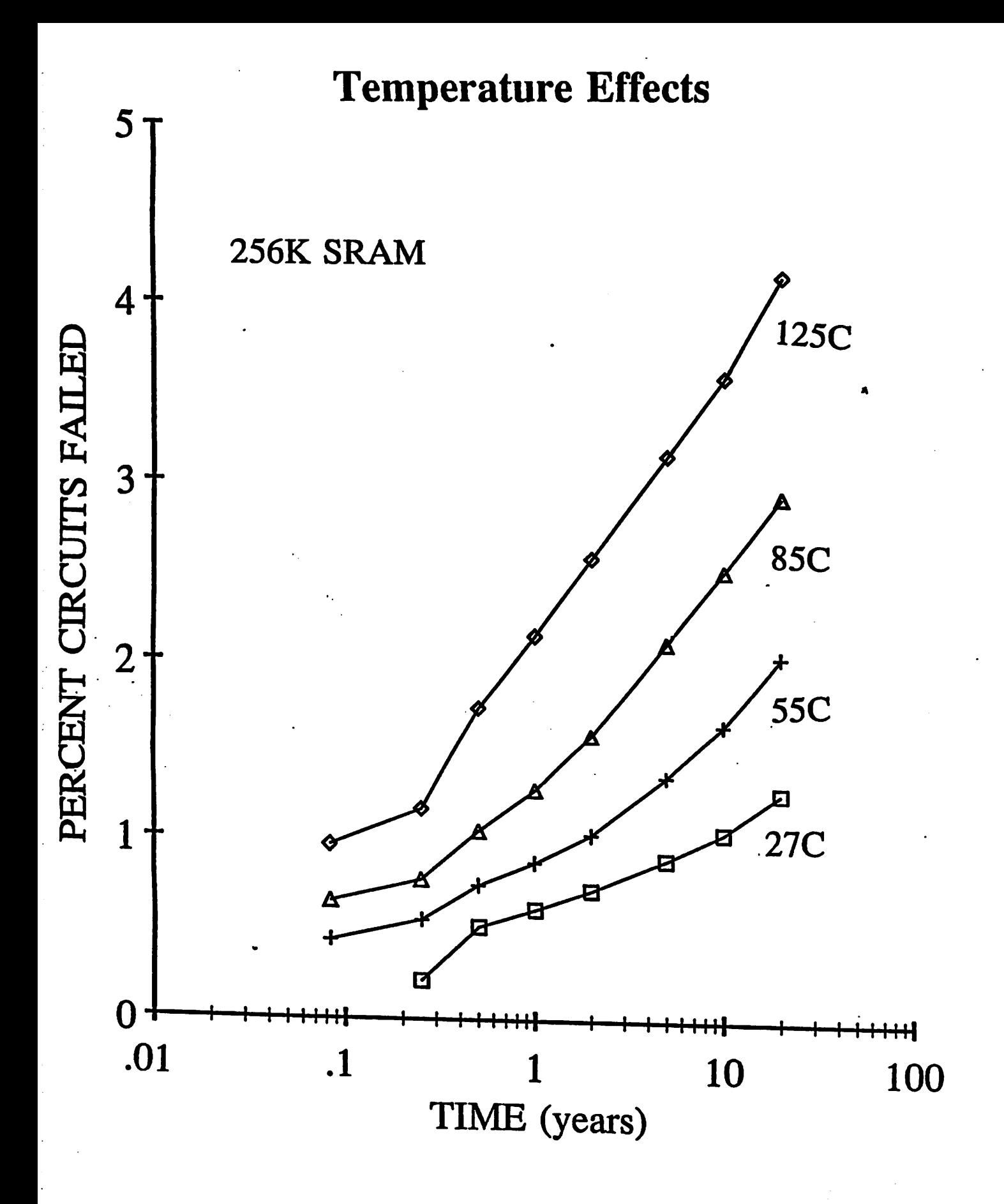

Figure A.3

43-

**Effect of Oxide Quality on Lifetime** 

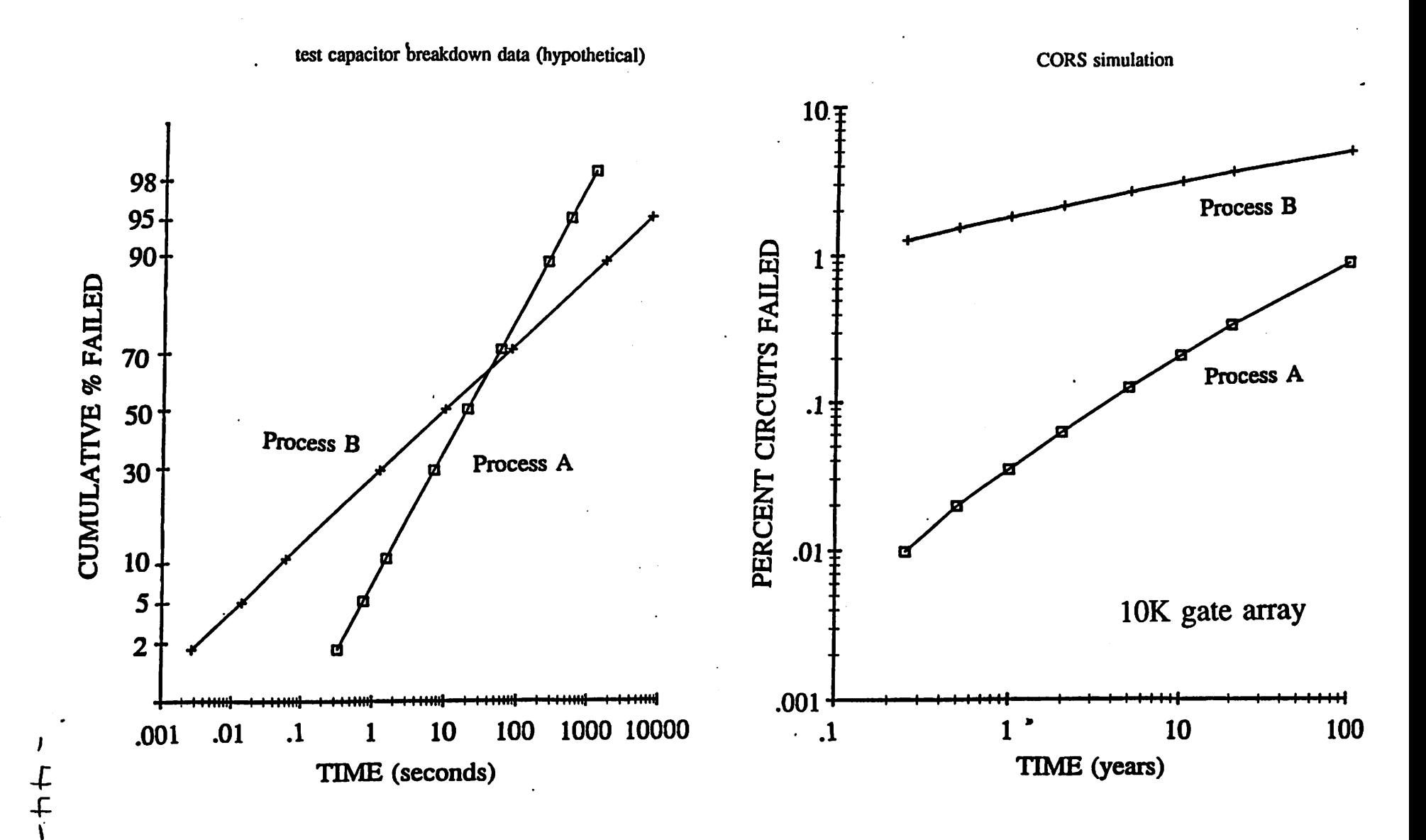

Figure A.4

**Effect of Device Edge Defects** 

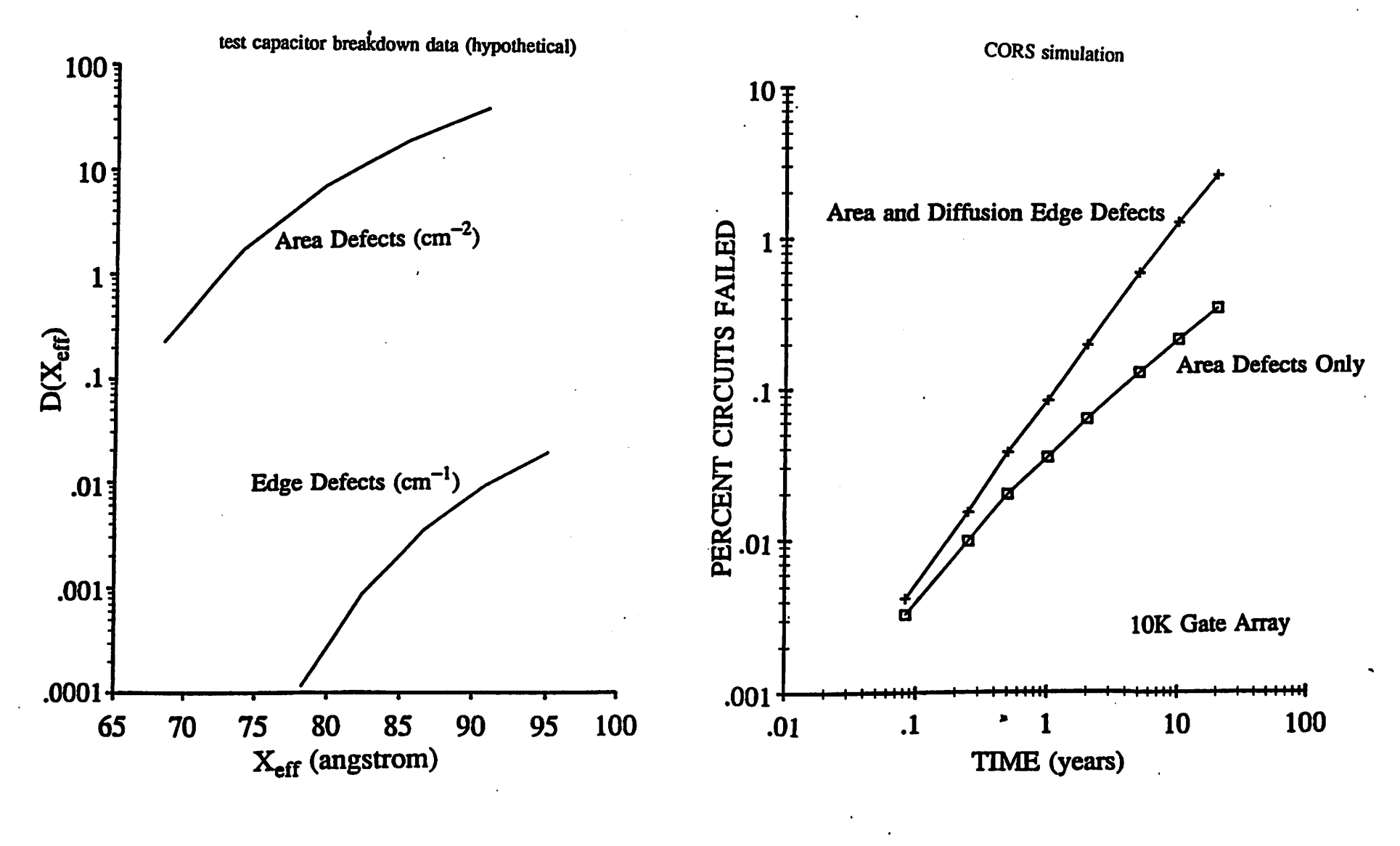

Figure A.5

 $\pm$  $\overline{a}$